# Klausur: Lösungsvorschlag Software Engineering für spezielle Anwendungsgebiete: Entwurf und Implementierung paralleler Programme

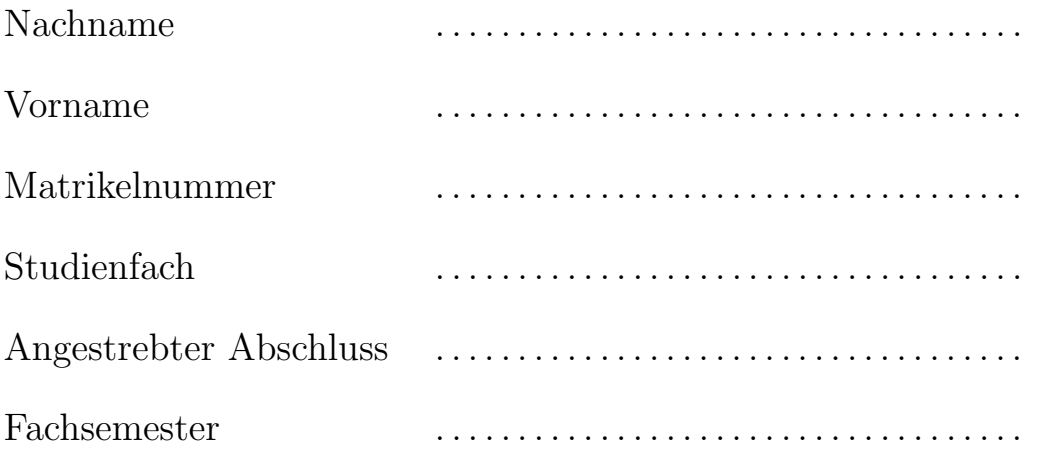

Hilfsmittel jeder Art sind nicht zugelassen. Schreiben Sie Ihren Namen und Ihre Matrikelnummer auf jedes Blatt. Die Klausurangabe mit allen Lösungen und zur Lösung verwendete Blätter sind in jedem Fall nach der Klausur wieder abzugeben.

Diese Klausur soll gewertet werden:  $\Box JA$   $\Box NEIN$ Hinweis: Wenn keines der beiden Felder angekreuzt ist, wird JA angenommen.

Mit meiner Unterschrift erkläre ich die Richtigkeit und Vollständigkeit der obigen Angaben.

. . . . . . . . . . . . . . . . . . . . . . . . . . . . . . . . . . . . . . . . . . . . . . . . . . . . . . . . . . .

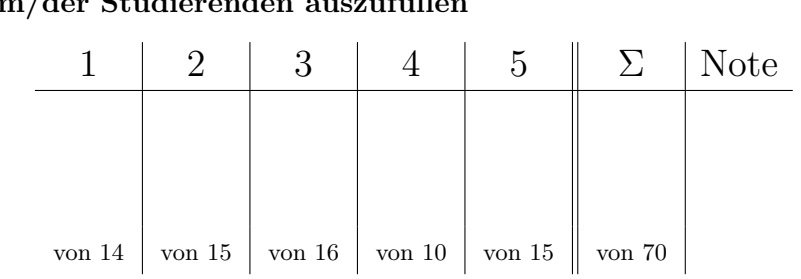

Nicht von dem/der Studierenden auszufüll

# Aufgabe 1 FSP und schwache Bisimulation  $6 + 4 + 1 + 3 = 14$  Punkte

Ein Getränkeautomat bietet Tee und Kaffee zur Auswahl an. Der Automat ist zu Beginn voll gefüllt mit FullTea Tassen Tee und FullCoffee Tassen Kaffee. Solange Tee vorhanden ist, kann der blaue Knopf gedrückt werden (Aktion blue), woraufhin eine Tasse Tee ausgegeben wird (Aktion tea). Solange Kaffee vorhanden ist, kann der rote Knopf gedrückt werden (Aktion red), woraufhin eine Tasse Kaffee ausgegeben wird (Aktion coffee). Wenn kein Tee mehr vorhanden ist, kann der Automat wieder mit Tee vollständig aufgefüllt werden (Aktion filltea); wenn kein Kaffee mehr vorhanden ist, kann der Automat wieder mit Kaffee vollständig aufgefüllt werden (Aktion fillcoffee).

a) Modellieren Sie den Getränkeautomaten durch einen parametrisierten FSP-Prozess DRINKS mit den beiden Parametern FullTea und FullCoffee.

Lösung:

```
DRINKS(FullTea = 1, FullCoffee = 1) = D[FullTea][FullCoffee],
D[t:0..FullTea] [c:0..FullCoffee] =( when (t>0) blue \rightarrow tea \rightarrow D[t-1][c]
   | when (c>0) red \rightarrow coffee \rightarrow D[t][c-1]
   | when (t==0) filltea -> D[FullTea][c]
   | when (t==0) fillcoffee -> D[t][FullCoffee] ).
```
b) Betrachtet wird der Fall, in dem der Automat nur eine Tasse Tee und eine Tasse Kaffee fasst. Geben Sie das LTS des Prozesses DRINKS(1,1) an.

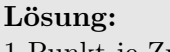

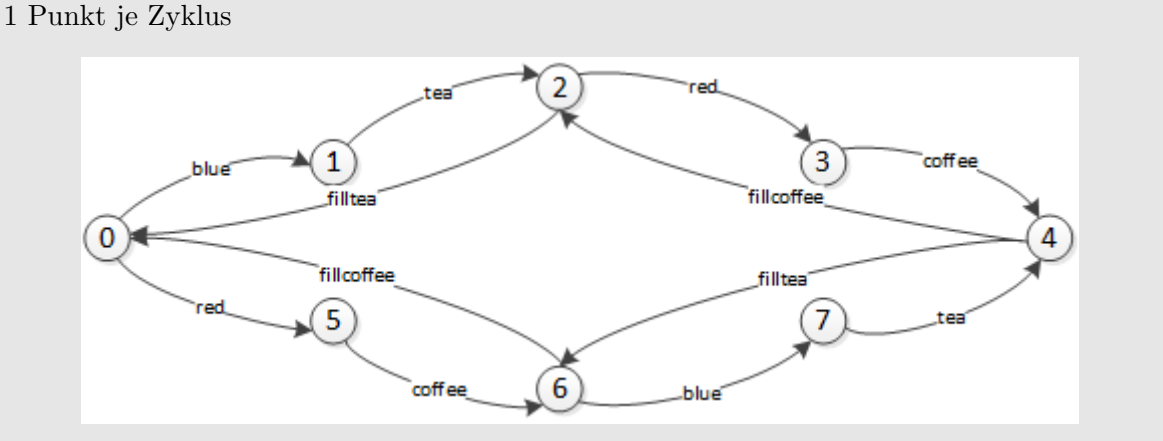

c) Unter den Voraussetzungen von Teil b) werden nun die Aktionen filltea und fillcoffee verborgen, d.h. wir betrachten den Prozess

 $DRINKS(1,1)\backslash\{fill\}$   $, fillcofree\}.$ 

Geben Sie das LTS dieses Prozesses an.

#### Lösung:

1 Punkt auf Ersetzung durch τ

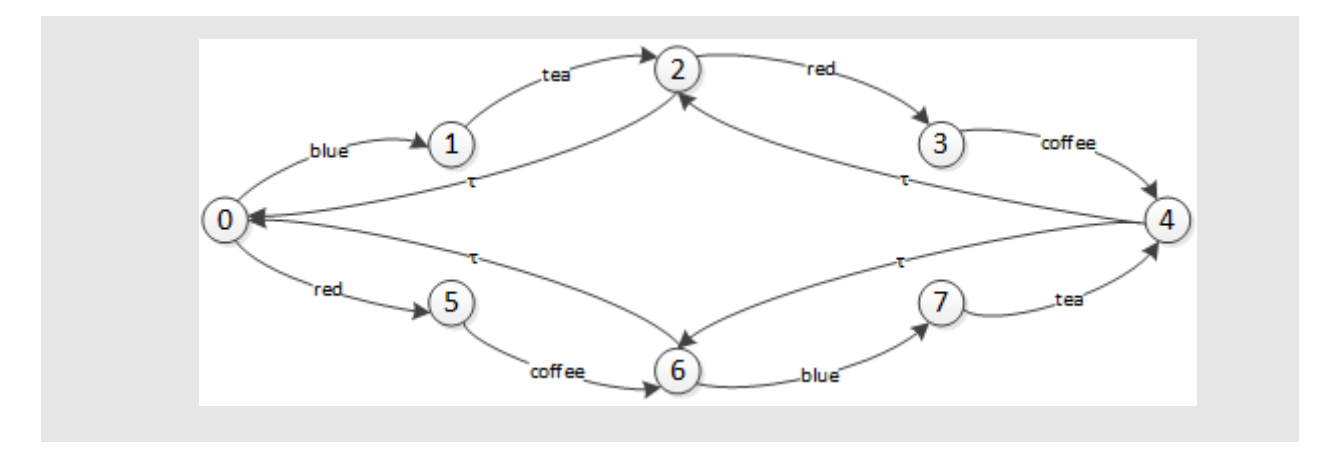

d) Nach Minimalisierung des LTSes aus Teil c) bzgl. beobachtbarer Aquivalenz ergibt sich ¨ folgendes LTS mit Anfangszustand q0:

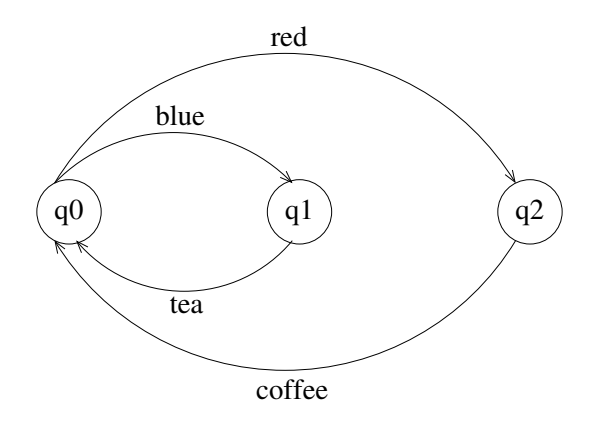

Geben Sie eine schwache Bisimulationsrelation zwischen den Zuständen der beiden LTSe aus Teil c) und Teil d) an, die die beiden Anfangszustände enthält. (Ein Beweis, dass die angegebene Relation die Eigenschaften einer schwachen Bisimulation erfullt, ist ¨ nicht nötig.)

### Lösung:

// 1 Punkt je Zustand im minimalisierten LTS Relation:  $\{(0, q_0), (2, q_0), (4, q_0), (6, q_0), (1, q_1), (7, q_1), (3, q_2), (5, q_2)\}\$ 

Gegeben sei das in der Vorlesung angegebene Schema zur Modellierung von Synchronisationsbedingungen in FSP. Die Synchronisationsbedingungen für die beiden (aktiven) Prozesse P1 und P2 werden von einem Monitor überwacht.

```
P1 = (op1 \rightarrow P1).
P2 = (op2 \rightarrow P2).
MONITOR = MON[init],
MON[state:Data] =
   ( when (cond1) op1 -> MON[nextState1]
   | when (cond2) op2 -> MON[nextState2] ).
```

```
||SYS = (P1 || P2 || MONITOR).
```
Das folgende Klassendiagramm zeigt ein Fragment des Schemas zur Implementierung von Synchronisationsbedingungen in Java.

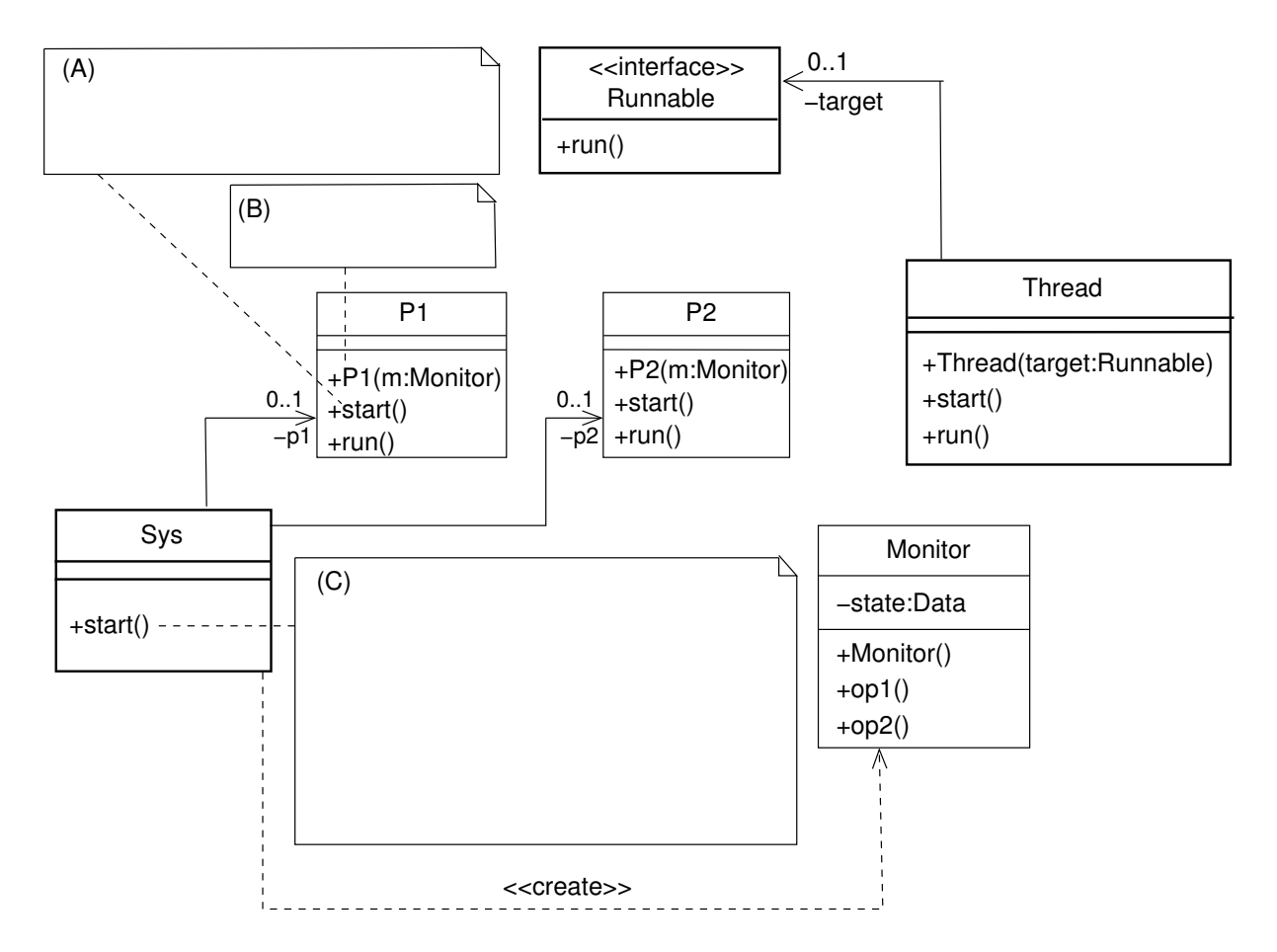

a) Tragen Sie die fehlenden Implementierungsbeziehungen (in Form von UML-Realisierungsbeziehungen) sowie die fehlenden gerichteten Assoziationen (mit Rollennamen und Multiplizitäten) in das Klassendiagramm ein.

# Lösung:

- 1 Punkt für Realisierungsbeziehung,
- 1 Punkt für beide Assoziationen zu Thread,
- 1 Punkt für beide Assoziationen zu Monitor

b) Tragen Sie an den Stellen (A), (B) und (C) den Java-Code der jeweiligen Methoden bzw. Konstruktoren ein. Die Methode start der Klasse P1 ist für die Erzeugung des Threads, der zur Ausführung der run-Methode von P1 führt, verantwortlich.

### Lösung:

1 Punkt für  $(A)$ 1 Punkt für  $(B)$  $3$  Punkte für  $(C)$ : mit 1 Punkt Intialisierung von Monitor, mit 1 Punkt Initialisierung von P1 und P2, mit 1 Punkt Aufruf von start

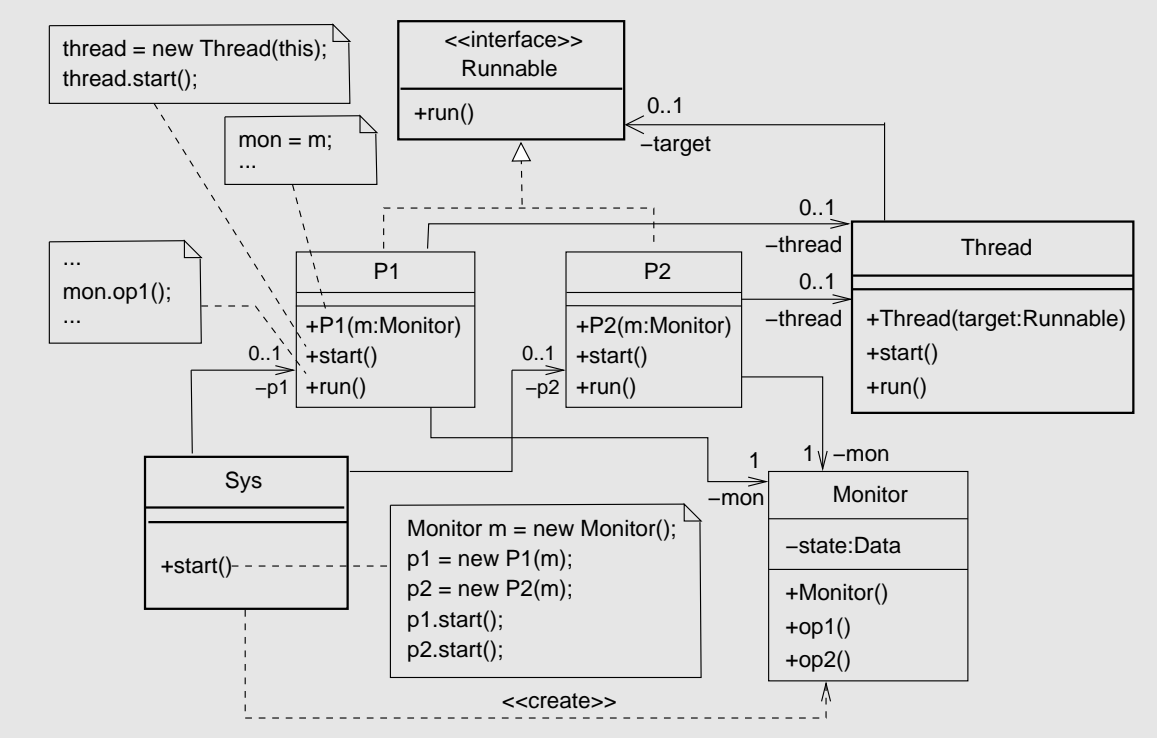

c) Der Monitor wird nun folgendermaßen konkretisiert:

```
MONTOR = MON[5],
MON[state:0..5] =( when (\text{state} > 0) op1 -> MON[state-1]
   | when (\text{state} < 5) op2 -> MON[state+1] ).
```
Schreiben Sie eine Java-Klasse, die den Monitor implementiert. Dabei soll die in der Vorlesung angegebene Regel zur Implementierung von Synchronisationsbedingungen in Monitoren verwendet werden.

Lösung:

```
1 public class Monitor {
2 private int state = 5; // 1 Punkt
3
4 // 1 Punkt f"ur synchronized
5 public synchronized void op1 () throws InterruptedException {
6 // je 1 Punkt f" ur while, condition und wait
7 while (!(state > 0)) wait ();
8 // auch ok: while(state==0) wait();
9 state -\frac{1}{2} // 1 Punkt
10 notifyAll (); // 1 Punkt
11 }
```

```
12
13 public synchronized void op2() throws InterruptedException {
14 while (!( state <5)) wait ();
15 // auch ok: while(state==5) wait();
16 state ++;
17 notifyAll ();
18 \,19 }
```
Es seien die folgenden FSP-Prozesse gegeben:

```
RESOURCE = (\text{get} \rightarrow \text{put} \rightarrow \text{RESOWRCE}).
P = (printer.get -> scanner.get -> copy -> printer.put -> scanner.put -> P).
Q = (scanner.get -> printer.get -> copy -> scanner.put -> printer.put -> Q).
||SYS = (p:P || q:Q || {p,q}::printer:RESOURCE || {p,q}::scanner:RESOURCE).
```
a) Geben Sie das Alphabet und das LTS des Prozesses {p,q}::printer:RESOURCE an.

### Lösung:

Alphabet: { p.printer.get, p.printer.put, q.printer.get, q.printer.put } (1 Pkt) LTS (2 Punkte):

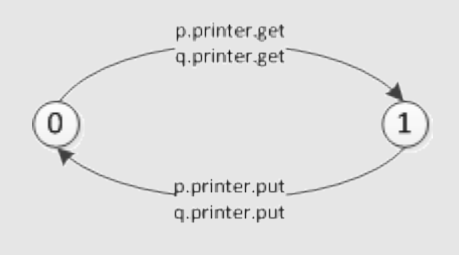

b) Geben Sie zwei minimale Abläufe zu einem Deadlock des Prozesses SYS an.

```
Lösung:
```

```
Trace 1: p.printer.get, q.scanner.get (1 Punkt)
Trace 2: q.scanner.get, p.printer.get (1 Punkt)
```
c) Das System SYS wird nun modifiziert, indem der Prozess Q durch den folgenden Prozess Q1 ersetzt wird:

 $Q1 =$  (printer.get -> scanner.get -> copy -> scanner.put -> printer.put ->  $Q1$ ).  $|\text{SYS1} = (p:P || q:Q1 || \text{p,q}::printer:RESOWRCE || \text{p,q}::scanner:RESOWRCE).$ 

Besitzt der Prozess SYS1 ein Deadlock? Begründen Sie Ihre Antwort, indem Sie das LTS von SYS1 angeben.

#### Lösung:

Es tritt kein Deadlock auf. (1 Punkt)

LTS (je 1 Punkt für die Zyklen, 1 Punkt für Übergang zwischen den Zyklen):

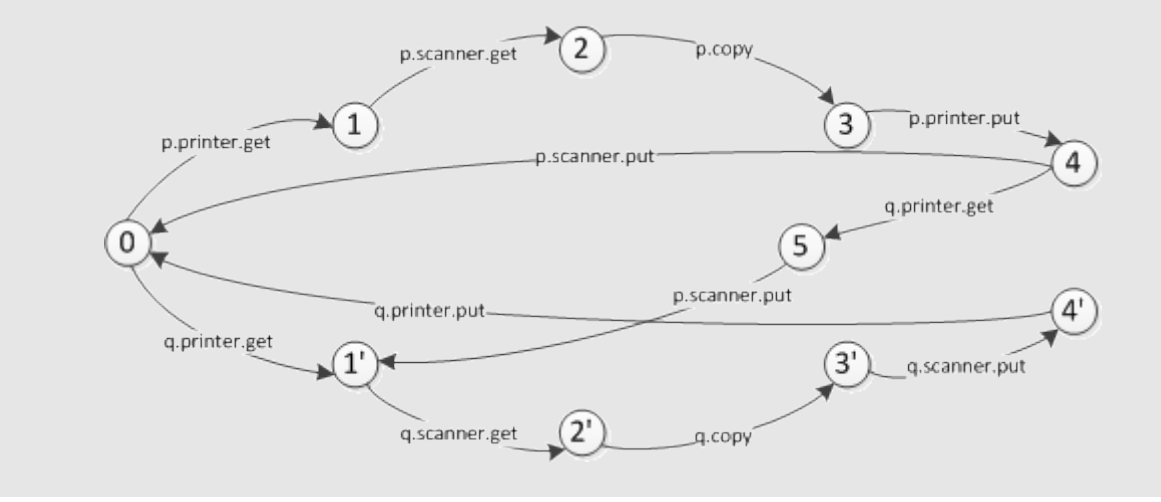

d) In einer anderen Modifikation des Systems SYS werden die Prozesse P und Q durch die beiden folgenden Prozesse P2 und Q2 ersetzt:

```
P2 = (printer.get -> GETSCANNER),
GETSCANNER = ( scanner.get \rightarrow copy \rightarrow printer.put \rightarrow scanner.put \rightarrow P2
               | timeout -> printer.put -> P2).
Q2 = (scanner.get -> GETPRINTER),
GETPRINTER = ( printer.get -> copy -> scanner.put -> printer.put -> Q2
               | timeout \rightarrow scanner.put \rightarrow Q2).
||SYS2 = (p:P2 || q:Q2 || {p,q}::printer:RESOURCE || {p,q}::scanner:RESOURCE).
```
Erläutern Sie, warum der Prozess SYS2, im Gegensatz zum Prozess SYS, kein Deadlock hat! Welche der vier (in der Vorlesung angegebenen) notwendigen und hinreichenden Bedingungen für Deadlocks wurde hier verletzt?

Welchen Nachteil kann der Prozess SYS2 jedoch haben, wenn wir beliebige Abläufe (auch unfaire) betrachten? Skizzieren Sie einen unendlichen Ablauf, der diesen Nachteil belegt!

### Lösung:

Nach einer bestimmten Zeitspanne des Wartens werden die Ressourcen durch einen Timeout wieder freigegeben (1 Punkt). Es wurde die Bedingung "No Preemption"verletzt (1 Punkt).

Es besteht allerdings die Gefahr, dass kein echter Fortschritt passiert (1 Punkt). Trace (1 Punkt): p.printer.get, q.scanner.get, p.timeout, p.printer.put, p.printer.get, p.timeout, . . .

e) Wir betrachten weiterhin das System SYS2 aus Teilaufgabe d). Geben Sie in FSP-Syntax zwei Fortschrittseigenschaften an, so dass bei Erfüllung beider Fortschrittseigenschaften sichergestellt ist, dass in jedem fairen Ablauf von SYS2 sowohl die Aktion p.copy als auch die Aktion q.copy unendlich oft vorkommen. Erfüllt der Prozess SYS2 beide Fortschrittsseigenschaften? Geben Sie eine informelle Be-

gründung für Ihre Antwort an (Antworten ohne Begründung werden nicht gewertet).

#### Lösung:

progress PCOPY = {p.copy} (1 Punkt) progress  $QCDPY = {q.copy} (1 Punkt)$ 

Ja, SYS2 erfüllt die beiden Fortschrittseigenschaften, da bei fairen Abläufen nicht erlaubt ist, dass ein Prozess ständig den timeout-Zweig wählt. (1 Punkt)

Gegeben seien ein Property-Prozess P sowie ein (gewöhnlicher) FSP-Prozess Q mit  $\alpha P \subseteq \alpha Q$ .

a) Ergänzen Sie die folgende Definition einer legalen Aktionsfolge:

Sei w eine endliche oder unendliche Aktionsfolge über dem Alphabet  $\alpha P$ . w ist eine legale Aktionsfolge bzgl. P, wenn ...

# Lösung:

 $\ldots$  kein endlicher Anfang (1 Punkt) von  $\bf{w}$  im LTS von P zum Fehlerzustand (1 Punkt) führt.

b) Ergänzen Sie die folgende Definition zur Erfüllung von Sicherheitseigenschaften:

Der Prozess  $\Omega$  erfüllt die Sicherheitseigenschaft P, geschrieben  $\Omega \models P$ , wenn ...

# Lösung:

... für alle Abläufe (1 Punkt) w von Q die Einschränkung w| $_{\alpha P}$  (1 Punkt) eine legale Aktionsfolge (1 Punkt) bzgl. P ist.

c) Seien P und Q wie oben mit  $\alpha P \subseteq \alpha Q$ . Sei R ein weiterer (gewöhnlicher) FSP-Prozess mit  $\alpha P \subseteq \alpha R$ . Es gelte $(Q||R) \models P$ . Gilt dann im Allgemeinen auch  $Q \models P$ ? Beweisen Sie Ihre Antwort! Im positiven Fall ist die Definition der Erfüllung einer Sicherheitseigenschaft zu verwenden; im negativen Fall ist ein Gegenbeispiel anzugeben (Antworten ohne Beweis werden nicht gewertet).

# Lösung:

Nein,  $\mathbf{Q} \models \mathbf{P}$  gilt im Allgemeinen nicht (1 Punkt).

Gegenbeispiel:  $Q = a \rightarrow a \rightarrow STOP (1 \text{ Punkt})$  $R = a \rightarrow STOP$  (1 Punkt) property  $P = a \rightarrow STOP$  (1 Punkt)

Die Parallelschaltung (Q || R) erfüllt zwar die Sicherheiteigenschaft P, da Q das zweite a im Produkt nicht ausführen kann (1 Punkt).  $Q$  allein erfüllt die Sicherheitseigenschaft allerdings nicht.

Ein Parkhaus mit beschränkter Kapazität MAX, das potentiell von N Autos benutzt werden kann, wird folgendermaßen in FSP modelliert. Der Prozess CONTROL dient zur Kontrolle der Ein- und Ausfahrten. Im Gesamtsystem wird er mit dem aktuellen Parameter 2 (fur ein Parkhaus mit ¨ zwei Plätzen) verwendet.

```
const N = 2range ID = 1..NCAR = (arrive \rightarrow depart \rightarrow CAR).||CARS = [ID]:CAR.
CONTROL(MAX = 2) = CON[MAX],CON[free:0..MAX] =( when (free>0) [ID].arrive -> CON[free-1]
   | when (free<MAX) [ID].depart -> CON[free+1]).
||CARPARK = (CARS | | CONTROL(2)).
```
Wir betrachten folgende Fortschrittseigenschaften:

```
progress ARRIVE = {[ID].arrive}
progress DEPART = {[ID].depart}
progress ARRIVE1 = {[1].arrive}
progress DEPART1 = {[1].depart}
progress ARRIVE2 = {[2].arrive}
progress DEPART2 = {[2].depart}
```
a) Geben Sie das LTS des Prozesses CARPARK an.

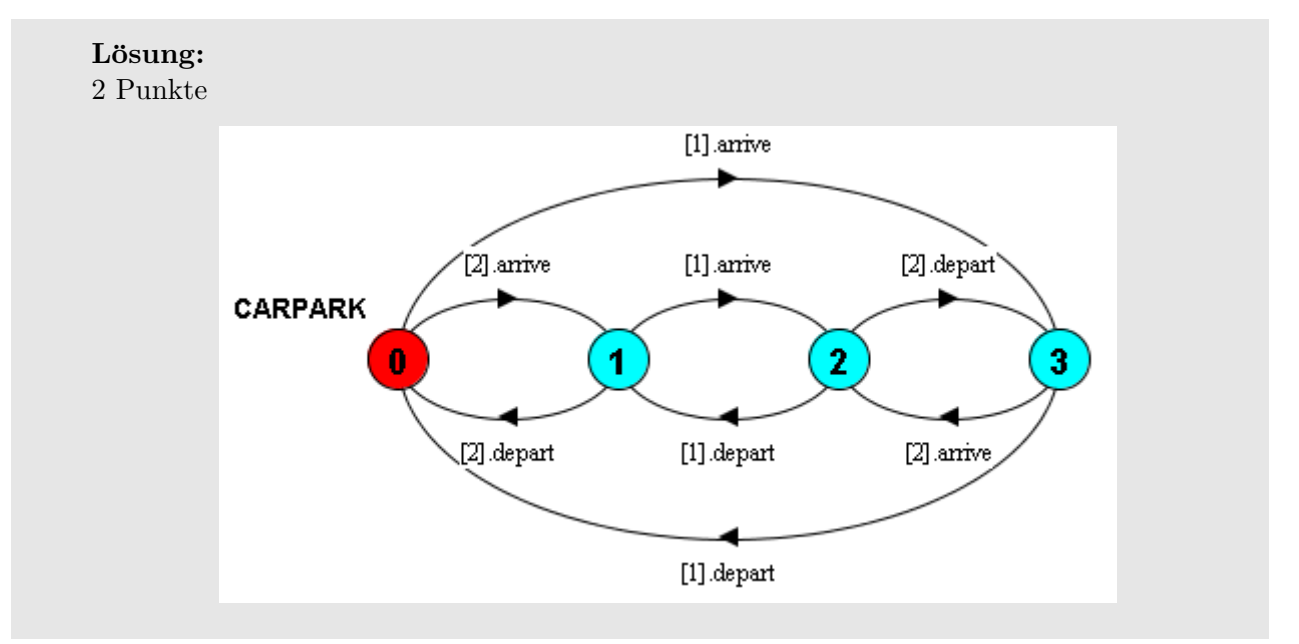

b) Das Verlassen des Parkhauses soll für alle Autos niedrige Priorität haben. Modellieren Sie diesen Sachverhalt durch einen geeigneten FSP-Prozess PARKING und geben Sie das LTS von PARKING an. Untersuchen Sie unter Angabe der terminalen Mengen, welche der obigen Fortschrittseigenschaften der Prozess PARKING erfüllt.

#### Lösung:

 $|$ |PARKING =  $(CARPARK)$  >>  ${[ID].depart}.$  $(1$  Punkt für >>, 1 Punkt für  ${[ID]}$ .depart})

LTS (3 Punkte: 1 Punkt pro weggelassener Transition, 1 Punkt für terminale Menge):

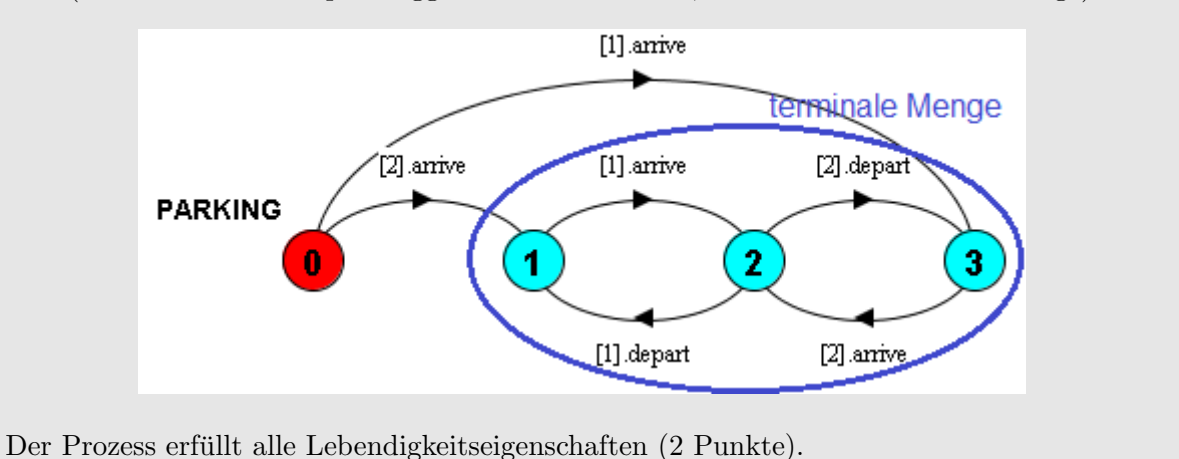

c) Das Verlassen der Parkhauses soll nun nur für das Auto [1]: CAR niedrige Priorität haben. Modellieren Sie diesen Sachverhalt durch einen geeigneten FSP-Prozess PARKING1 und geben Sie das LTS von PARKING1 an. Untersuchen Sie wieder unter Angabe der terminalen Mengen, welche der obigen Fortschrittseigenschaften der Prozess PARKING1 erfüllt.

# Lösung:

```
||PARKING1 = (CARPARK) >> {[1].depart}. (1 Punkt)
```
LTS (3 Punkte: 2 Punkte für weggelassene Transition, 1 Punkt für terminale Menge):

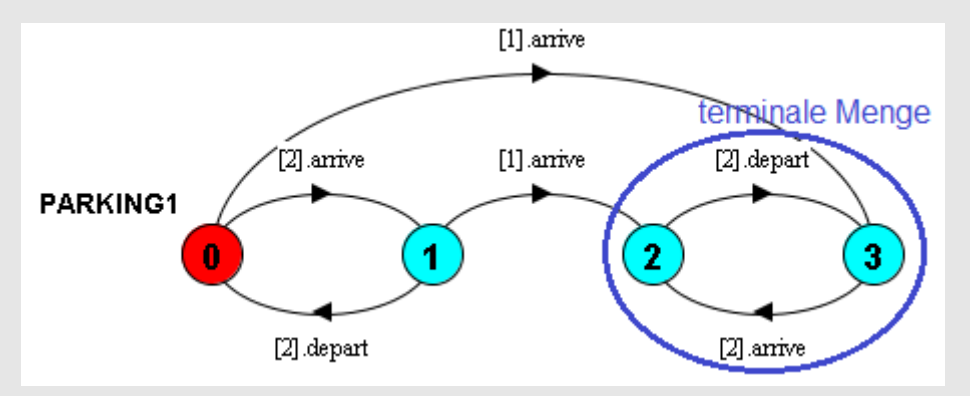

Der Prozess erfüllt alle Lebendigkeitseigenschaften außer ARRIVE1 und DEPART1 (2 Punkte).